**AutoCAD For Windows [Updated-2022]**

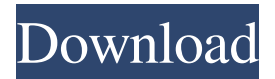

## **AutoCAD Free Download For Windows [Latest-2022]**

Cracked AutoCAD With Keygen (Left) and Ms PowerPoint (Right) on screen Following the success of AutoCAD Free Download, Autodesk introduced a new family of similar (but not quite compatible) software applications called "AutoCAD LT" in 1988. Although AutoCAD LT was released in 1988, its success was limited to the first years of its existence. In the same year, Autodesk introduced "AutoCAD Viewer" to the market. This app offered a basic on-screen viewer for AutoCAD drawings, which became more powerful when it was upgraded and renamed AutoCAD 2012. At the end of 2014, Autodesk announced that from the next version of AutoCAD (AutoCAD 2015) onwards, all their software products, including AutoCAD, AutoCAD LT, AutoCAD Viewer, and AutoCAD Map 3D would run on Windows, MacOS, and Linux platforms. This means that all new releases of AutoCAD would be based on the Windows, MacOS, and Linux code base, but the latest version, 2015, would be the last release of AutoCAD to use the MDA code base. AutoCAD is a commercial software application, which is sold on a perpetual, subscription basis as Autodesk's flagship CAD/CAM/CAE (computer-aided design, computer-aided engineering, and computer-aided manufacturing) software suite. The products are licensed through a variety of channels, including Autodesk's own Authorized Resellers and Web Partners, software and reselling businesses, and IT service providers. An annual subscription for use of Autodesk software is offered at \$7,000 for standard use of the software suite, or up to \$7,500 if licenses are bundled with additional services, such as online training or cloud access. The newest release of AutoCAD, v2015, is available for the following platforms: Windows, MacOS, and Linux. At the time of writing, there is no information about AutoCAD for iOS or Android. According to the Autodesk press release from September 19, 2014, a version of AutoCAD Viewer was available for both Windows and MacOS platforms. On December 12, 2014, Autodesk announced the addition of Android and iOS versions of AutoCAD Viewer to their website. A new website has also been launched, autodesk.com/mobile,

## **AutoCAD Crack+ Torrent (Final 2022)**

XMLElement XMLSchema is supported in AutoCAD 2008 and AutoCAD LT. XMLElement also offers some math functionality which can be used in an XMLElement as well. CADFormat.dll contains most of the AutoCAD tools and workflows which can be accessed from Visual LISP. autocad.lsp. These are macros written in LISP which interact with and wrap Autocad commands. These macros can be added to the Drawing Project, saved, and then accessed from other drawings through a drawing project file. "CommandBars" There are two versions of CommandBars available. There is the simple CommandBar and the Custom Command Bar. In AutoCAD 2004, an API called AutoLISP was added. With this addition to AutoCAD, AutoLISP can be used to automate drawing, prevent repetitive tasks, and create custom workflows. AutoLISP supports a number of macros, or LISP commands. The Visual LISP Editor is used to create and manage the LISP code. An example of a Visual LISP macro is the LISP macro example below that rotates objects in the drawing area:  $L = ROTATE$  (ARROW(0,1,1), ARROW(1,1,1), ARROW(2,1,1)) where L is the LISP name for the macro and ROTATE is the function of ROTATE command. Visual LISP Visual LISP is a powerful scripting language used to perform repetitive tasks or to perform tasks that AutoCAD can't do. Visual LISP is a powerful language used to perform repetitive tasks or to perform tasks that AutoCAD can't do. AutoLISP supports a number of commands, called macros, which are "bit slices" of AutoCAD functionality. These commands are not available in the DesignCenter, but can be performed when AutoCAD is invoked from the command line. Macros can be saved in a file or within a drawing project and then accessed from any drawing in the same file. VBA AutoCAD also supports a Visual Basic for Applications (VBA) feature that allows VBA applications to use AutoCAD to help users perform tasks such as turning on and off objects and erasing a line. .NET .NET assemblies, a1d647c40b

### **AutoCAD Crack**

Then open the path /cfg/audacity\_main.cfg Then open the.cfg file then find the line named "param.audacity.prefix" and replace it with "tokn". A semiconductor device is widely used in electronic products, for example, cellular phones, computers, and the like. In general, the semiconductor device includes a substrate, a dielectric layer formed on the substrate, a conducting pattern formed on the dielectric layer, and a conductive structure that connects the conducting pattern to other conducting pattern or to the substrate. With the continuing trend toward miniaturization and higher performance, new semiconductor devices and techniques to increase the performance of the semiconductor device have been developed.Watch for PS Plus Instant Game Collection on October 30 The PlayStation Plus Instant Game Collection will be available for download on the PlayStation Store on October 30, 2015. This program will continue every month, so look for the monthly schedule to arrive in early November. You can use your PS3, PS4 or PS Vita to download these titles at no additional charge. If you're unfamiliar with the Instant Game Collection, check out our December's list of games that are part of the program.Welcome to 'MILF Hunter', a web series that focuses on the MILF of your dreams who's sizzling hot, and the alpha male who will bring her to her knees In the final installment of our "MILF Hunter" web series, we find out that like her father, the alpha male we've come to know is a bad boy and a real MILF slayer. She is The MILF Hunter's Daddy, his MILF creation. We know she likes it. But she doesn't know that she's his downfall, a fate that's already sealed. He must meet her Daddy… His Daddy! She's an "M" for MILF, but her daddy's a "F" for Father. What's the proper order? These four questions, along with a 2-minute tease, will be the focus of tonight's show, when you will meet our bad boy and watch him embark on a sinister mission, with a story that twists and turns to the point that we'll get answers from our main protagonist about his past.

#### **What's New in the AutoCAD?**

Add Draft Up to One Digit Precision by Clicking and Dragging: For those of you with 2-1/2 or 3-1/2 inch drafting rules, you'll be able to place your drawings more precisely and automatically by clicking and dragging an axis line. (video: 1:35 min.) You Can Share Drafting Templates Right in the Editor: Share AutoCAD templates right in the drawing view, including draft templates and sample parts that you can use to quickly create your own parts. (video: 1:04 min.) Draw Bounding Boxes in 3D View You can draw and edit freeform Bounding Boxes in 3D view (video: 1:50 min.). Bounding Boxes let you draw lines that intersect and divide your drawing space into parts. Create Drawings with Shape Table Containers: Get a shape table container by clicking and dragging, drop it anywhere on the drawing canvas, and use it as a virtual drawing pad. (video: 1:40 min.) Adjust the Active Tool Tip with Peek/Shove Select a tool in your drawing, then click on a shape that's drawn to the right of your cursor. You'll now see the Peek and Shove feature, which lets you see and adjust the properties of your cursor while you're adjusting the properties of the shape that's drawn to the right of your cursor. Select the Line Thickness Tool from the Drawing Pane While your drawing is selected, you can use the Line Thickness tool from the Drawing Pane to change the thickness of a line, as shown in this video. Outline Shapes in 3D View Using the Draw Marker Select a 3D shape in 3D view, then click on the Draw Marker tool to set an anchor point and begin drawing lines around the shape. Outline shapes in 3D view using the Draw Marker (video: 1:55 min.) Highlight Solid Colors with the Paint Bucket You can use the Paint Bucket tool to select a solid color and apply it to any shape on your drawing. Highlight solid colors with the Paint Bucket (video: 1:54 min.) Select Objects with a Double-Click While the Select tool is selected, you can double-click to select objects and select

# **System Requirements For AutoCAD:**

CPU: Intel Core i3 2.3Ghz or faster Intel Core i5 2.3Ghz or faster Intel Core i7 2.3Ghz or faster Intel Core i3 3Ghz or faster Intel Core i5 3Ghz or faster Intel Core i7 3Ghz or faster AMD Ryzen 3 2.2Ghz or faster AMD Ryzen 5 2.2Ghz or faster AMD Ryzen 7 2.2Ghz or faster RAM:

Related links: